## **Cubiio 2 FAQ**

Before going through FAQs, please make sure you are using the latest App.

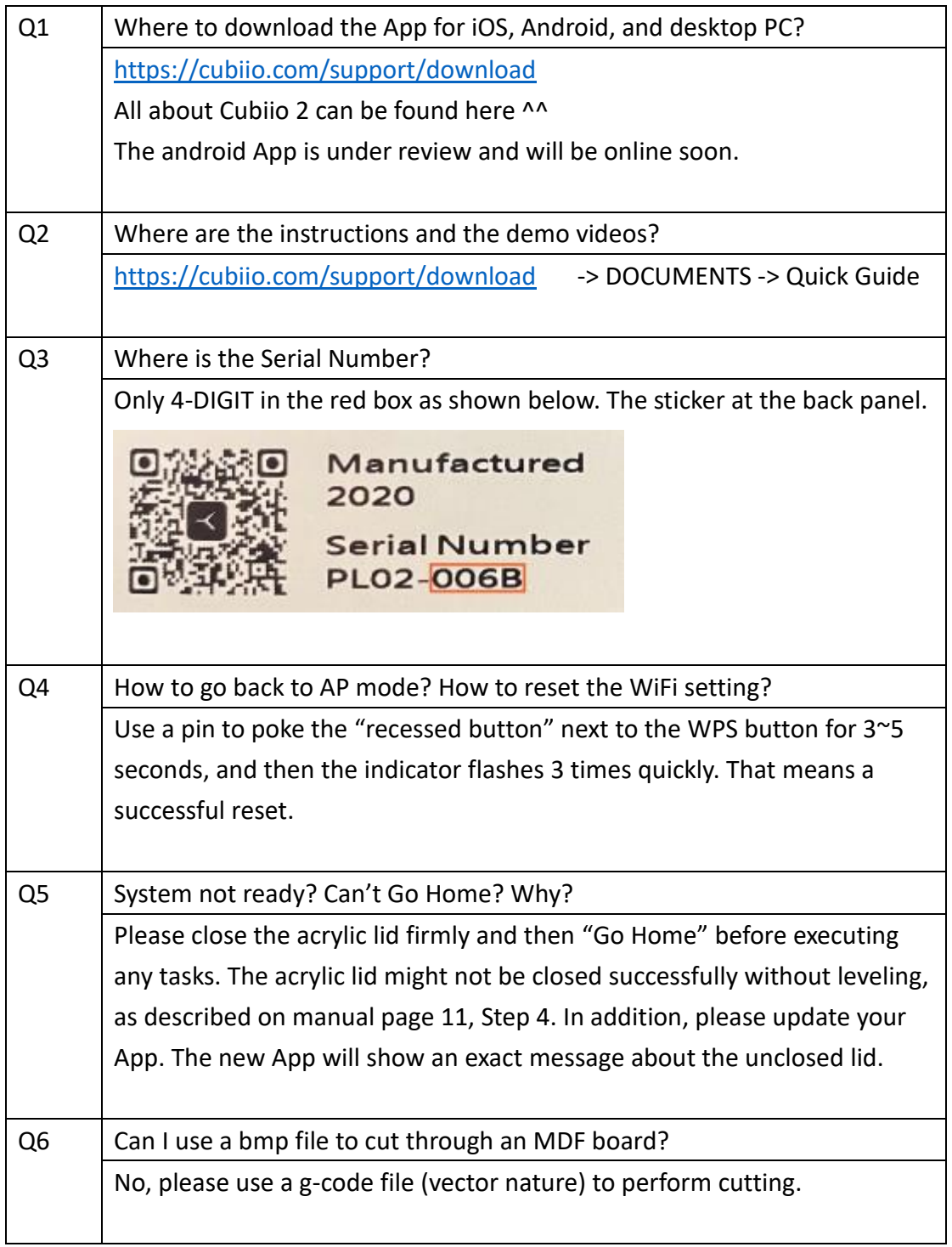

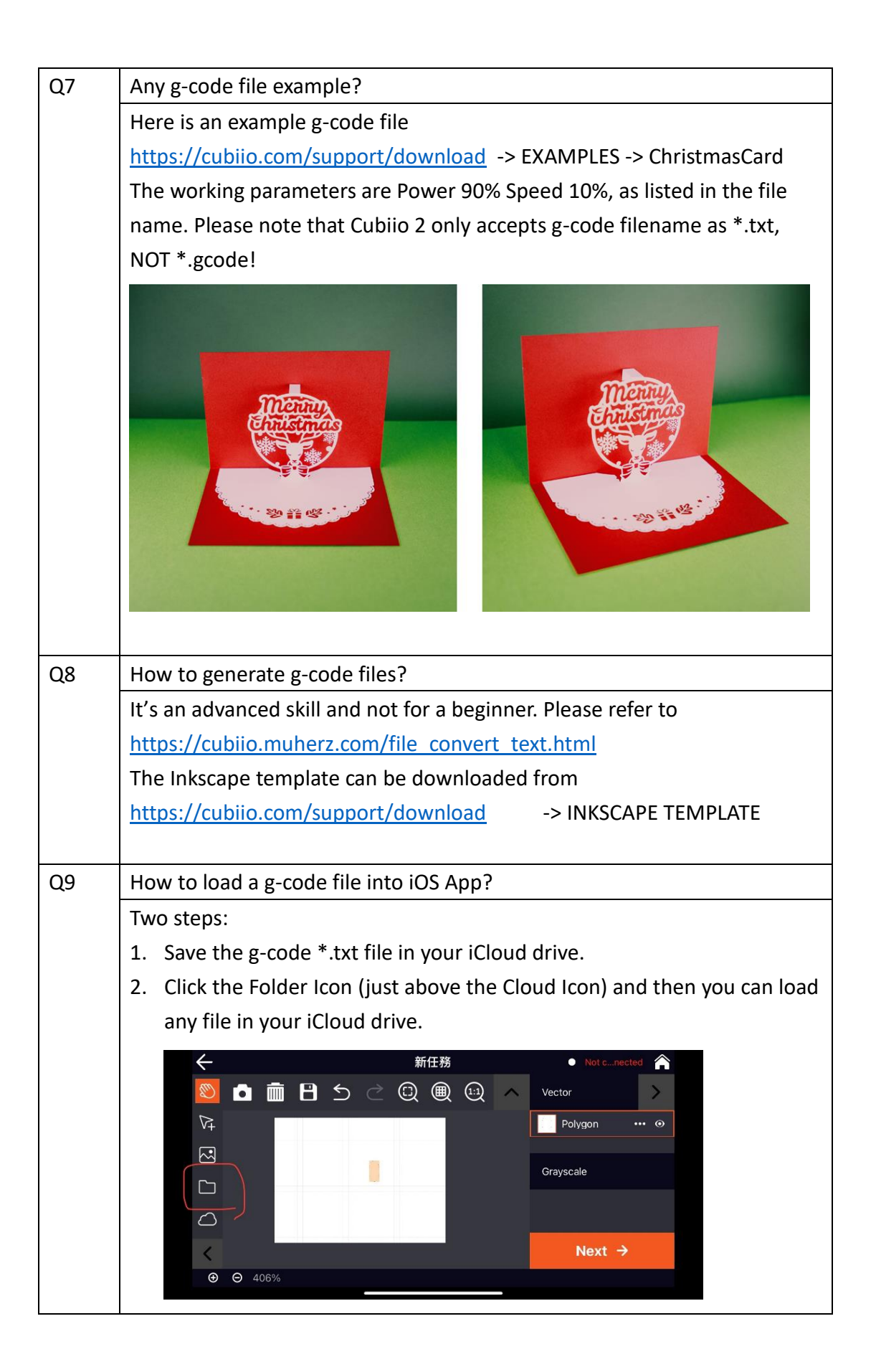